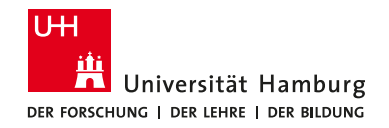

# Storage and Publication of Research Data

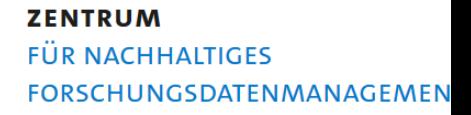

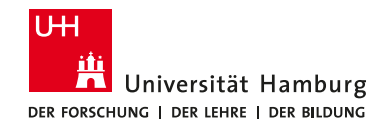

### What is a Repository?

#### <*latin*> storage

#### Repository system:

#### hardware & software combination to store data in order to make the **accessible**

#### Archive

the purpose of an archive is **long time storage**

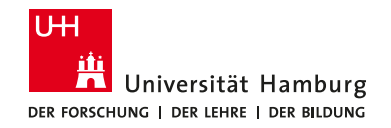

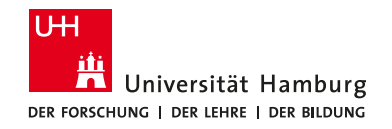

## Research data repositories provide

a searchable catalogue of research data

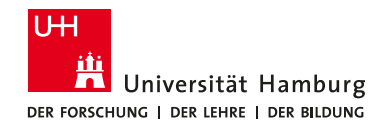

- a searchable catalogue of research data
- data saved in a format that can still be opened in the future

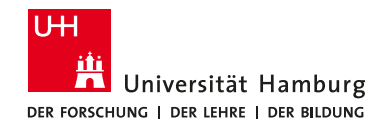

- a searchable catalogue of research data
- data saved in a format that can still be opened in the future
- combined information packages of data and documentation

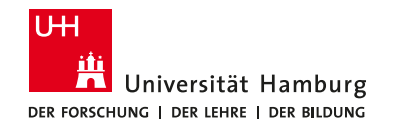

- a searchable catalogue of research data
- data saved in a format that can still be opened in the future
- combined information packages of data and documentation
- traceable data

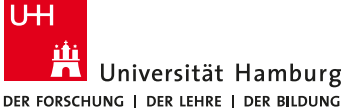

How to choose a repository **EXENTRUM** 

#### Discipline-specific repositories are usually the best place for your data:

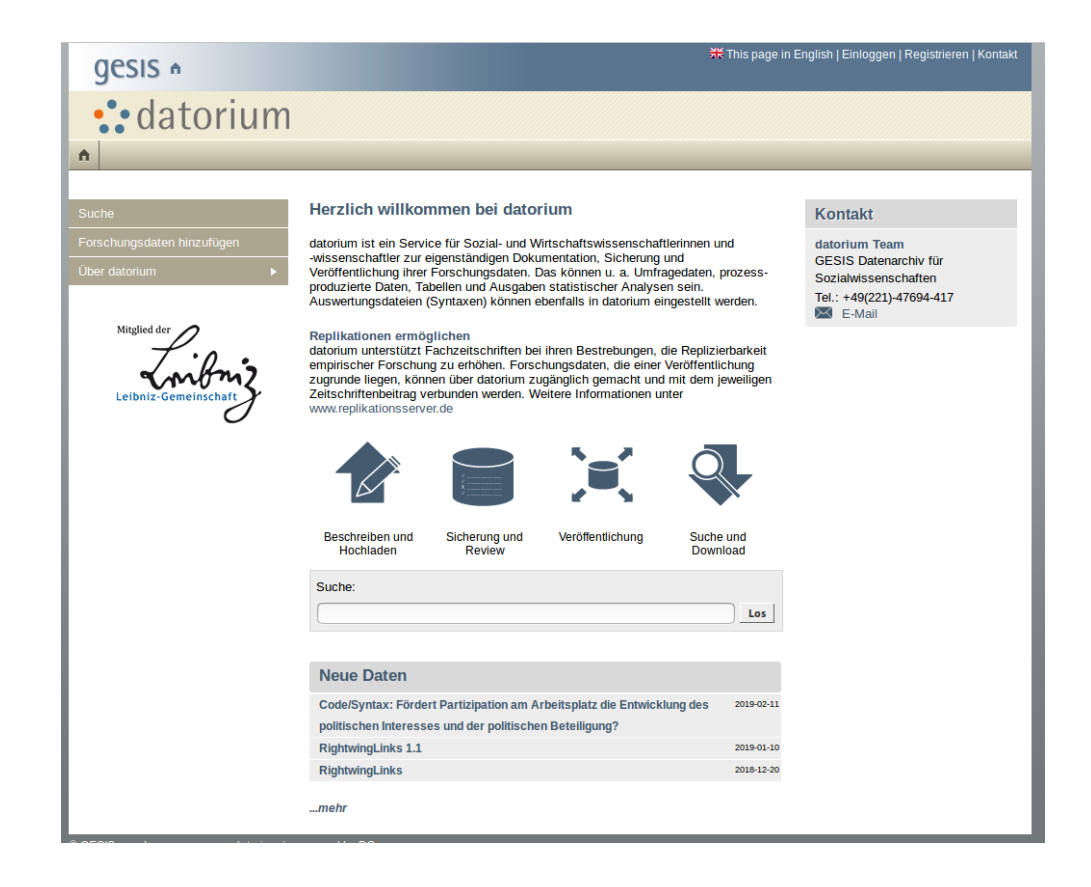

https://datorium.gesis.org

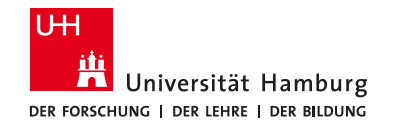

# Other examples of discipline specific repositories

- [arXiv](http://arxiv.org/): physics, math, computer science
- [CLARIN-D](http://www.clarin-d.de/de/aufbereiten/clarin-zentrum-finden): linguistic and language data
- [VerbundFDM](http://www.forschungsdaten-bildung.de/): Research and Information in Education
- [GenBank](http://www.ncbi.nlm.nih.gov/genbank/): genetic sequence database ...

*List of accredited data centres for social and economic data https://www.ratswd.de/forschungsdaten/fdz*

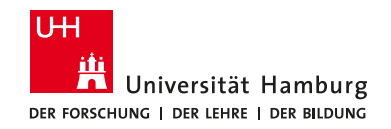

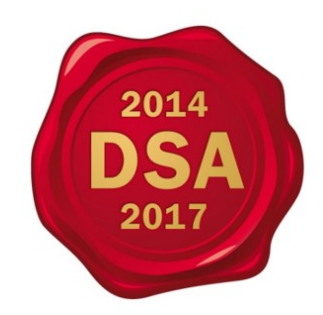

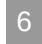

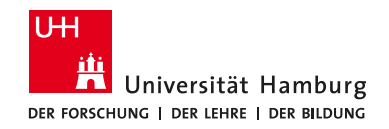

Data can be **found** on the Internet

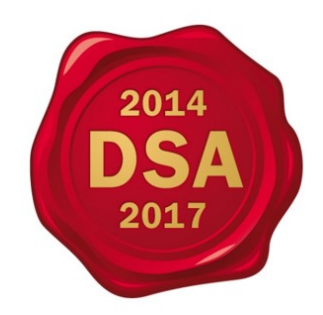

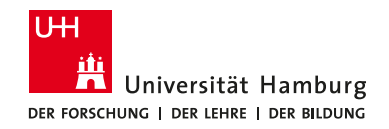

- Data can be **found** on the Internet
- Data is **available** (unique rights and licenses)

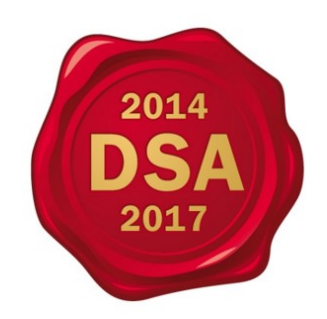

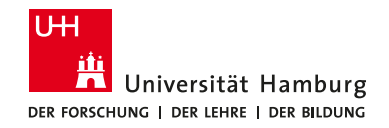

- Data can be **found** on the Internet
- Data is **available** (unique rights and licenses)
- Data can be **reused** (format)

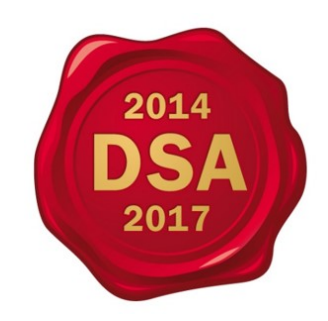

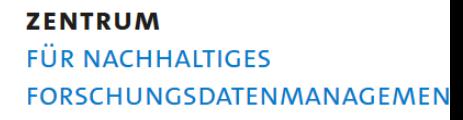

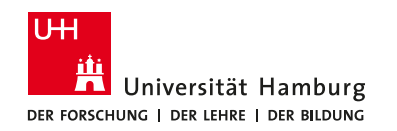

- Data can be **found** on the Internet
- Data is **available** (unique rights and licenses)
- Data can be **reused** (format)
- Data is **reliable/trustworthy**

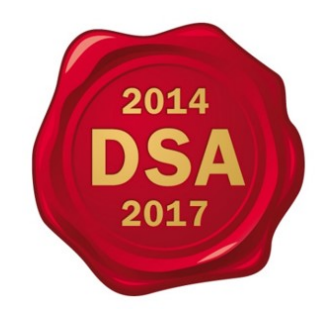

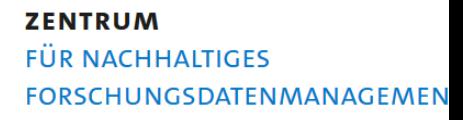

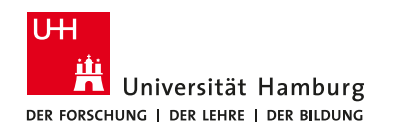

- Data can be **found** on the Internet
- Data is **available** (unique rights and licenses)
- Data can be **reused** (format)
- Data is **reliable/trustworthy**
- Data have PIDs so that they can be **referenced**

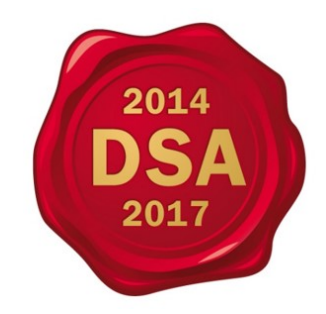

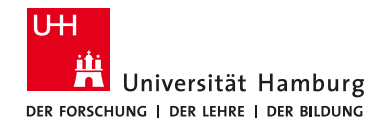

### Research data repository @ UHH

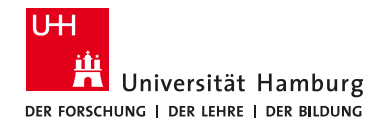

#### FDR @ UHH

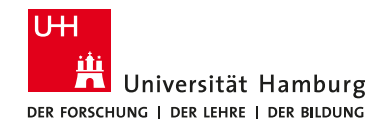

**Open**

When uploading, you decide whether your files are made available as open, restricted or closed, or whether they are provided with an embargo period.

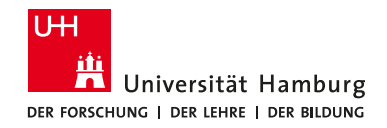

#### **Open**

When uploading, you decide whether your files are made available as open, restricted or closed, or whether they are provided with an embargo period.

#### **Citable**

Each entry in the repository is provided with a persistent DOI (Digital Object Identifier) and can be found and cited via this.

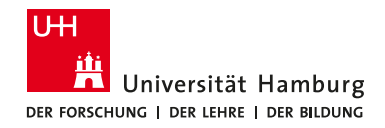

#### **Open**

When uploading, you decide whether your files are made available as open, restricted or closed, or whether they are provided with an embargo period.

#### **Citable**

Each entry in the repository is provided with a persistent DOI (Digital Object Identifier) and can be found and cited via this.

#### **Secure**

sets of up to 50 gigabytes can be uploaded via the web interface (more upon request) and are securely stored at the RRZ of the Universität Hamburg (S3 memory).

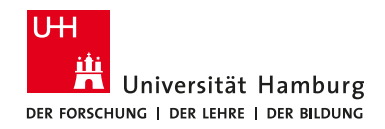

#### **Open**

When uploading, you decide whether your files are made available as open, restricted or closed, or whether they are provided with an embargo period.

#### **Citable**

Each entry in the repository is provided with a persistent DOI (Digital Object Identifier) and can be found and cited via this.

#### **Secure**

sets of up to 50 gigabytes can be uploaded via the web interface (more upon request) and are securely stored at the RRZ of the Universität Hamburg (S3 memory).

#### **Sustainable**

The retention period of your files is at least 10 years.

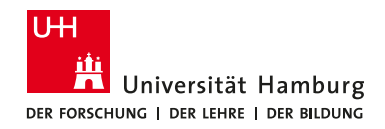

#### **Open**

When uploading, you decide whether your files are made available as open, restricted or closed, or whether they are provided with an embargo period.

#### **Citable**

Each entry in the repository is provided with a persistent DOI (Digital Object Identifier) and can be found and cited via this.

#### **Secure**

sets of up to 50 gigabytes can be uploaded via the web interface (more upon request) and are securely stored at the RRZ of the Universität Hamburg (S3 memory).

#### **Sustainable**

The retention period of your files is at least 10 years.

#### **Flexible**

All materials that are available in digital form are suitable for long-term storage in the repository. Any file format is possible.

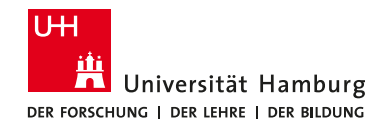

# Publication steps

- 1. Register with B identifier (Shibboleth)
- 2. Prepare & Upload Data
- 3. Enter Metadata
- 4. Save and publish

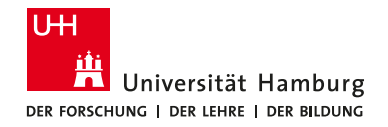

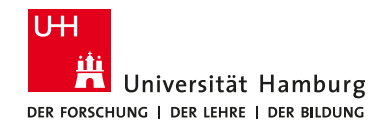

### Prepare files

• File format: as open as possible

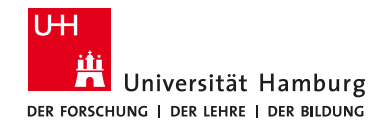

- File format: as open as possible
- File selection:
	- $\blacksquare$  check for hidden files
	- $\blacksquare$  check the first in order (this will show in the preview)
	- $\blacksquare$  check for sensitive files / information you might not want to publish
	- delete obsolete backup or versioning information
	- $\blacksquare$  check for big files (max 50GB / file)
	- unzip if necessary

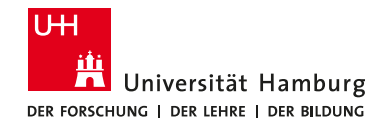

- File format: as open as possible
- File selection:
	- $\blacksquare$  check for hidden files
	- $\blacksquare$  check the first in order (this will show in the preview)
	- $\blacksquare$  check for sensitive files / information you might not want to publish
	- delete obsolete backup or versioning information
	- $\blacksquare$  check for big files (max 50GB / file)
	- unzip if necessary

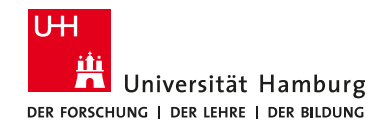

- File format: as open as possible
- File selection:
	- $\blacksquare$  check for hidden files
	- $\blacksquare$  check the first in order (this will show in the preview)
	- $\blacksquare$  check for sensitive files / information you might not want to publish
	- delete obsolete backup or versioning information
	- $\blacksquare$  check for big files (max 50GB / file)
	- unzip if necessary

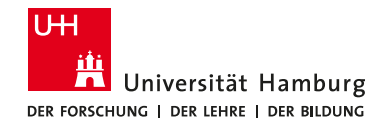

- File format: as open as possible
- File selection:
	- $\blacksquare$  check for hidden files
	- $\blacksquare$  check the first in order (this will show in the preview)
	- check for sensitive files / information you might not want to publish
	- delete obsolete backup or versioning information
	- $\blacksquare$  check for big files (max 50GB / file)
	- unzip if necessary

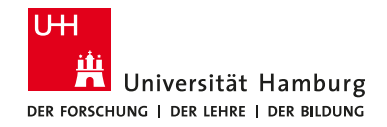

- File format: as open as possible
- File selection:
	- $\blacksquare$  check for hidden files
	- $\blacksquare$  check the first in order (this will show in the preview)
	- $\blacksquare$  check for sensitive files / information you might not want to publish
	- delete obsolete backup or versioning information
	- $\blacksquare$  check for big files (max 50GB / file)
	- unzip if necessary

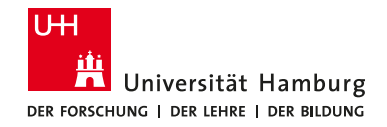

- File format: as open as possible
- File selection:
	- $\blacksquare$  check for hidden files
	- $\blacksquare$  check the first in order (this will show in the preview)
	- $\blacksquare$  check for sensitive files / information you might not want to publish
	- delete obsolete backup or versioning information
	- $\blacksquare$  check for big files (max 50GB/file)
	- unzip if necessary

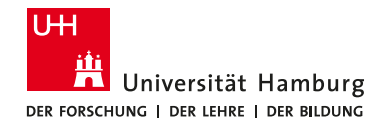

- File format: as open as possible
- File selection:
	- $\blacksquare$  check for hidden files
	- $\blacksquare$  check the first in order (this will show in the preview)
	- $\blacksquare$  check for sensitive files / information you might not want to publish
	- delete obsolete backup or versioning information
	- $\blacksquare$  check for big files (max 50GB / file)
	- unzip if necessary

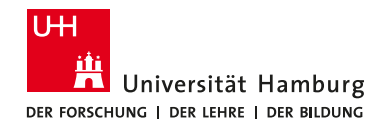

- File format: as open as possible
- File selection:
	- $\blacksquare$  check for hidden files
	- $\blacksquare$  check the first in order (this will show in the preview)
	- $\blacksquare$  check for sensitive files / information you might not want to publish
	- delete obsolete backup or versioning information
	- $\blacksquare$  check for big files (max 50GB / file)
	- unzip if necessary
- once published the data can not be changed, every change creates a new version (DOI)

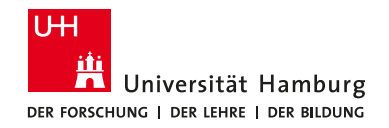

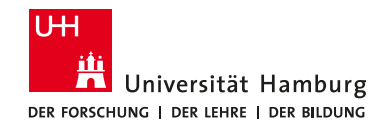

# Prepare the documentation

✓ Research project description

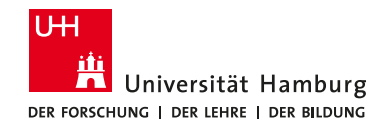

- ✓ Research project description
- ✓ underlying hypotheses

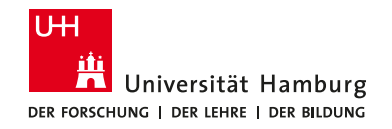

- ✓ Research project description
- ✓ underlying hypotheses
- $\checkmark$  information on the collection of data

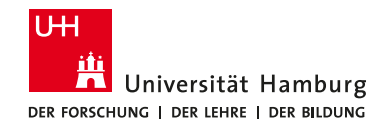

- ✓ Research project description
- ✓ underlying hypotheses
- $\checkmark$  information on the collection of data
- ✓ measures for data cleansing or data weighting

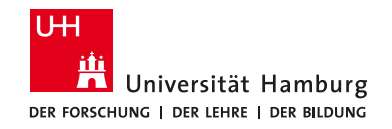

- ✓ Research project description
- ✓ underlying hypotheses
- $\checkmark$  information on the collection of data
- ✓ measures for data cleansing or data weighting
- ✓ explanations for codes, labels and data versions

**ZENTRUM** 

**FÜR NACHHALTIGES** 

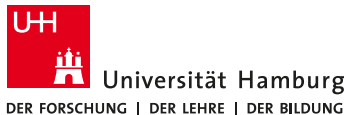

FORSCHUNGSDATENMANAGEMEN What is good metadata?

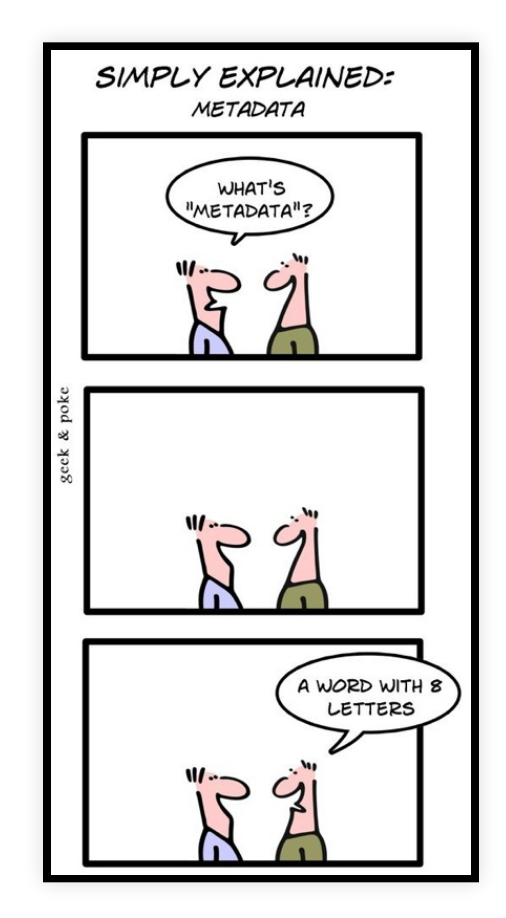

http://geekandpoke.typepad.com/geekandpoke/2010/04/meta.html

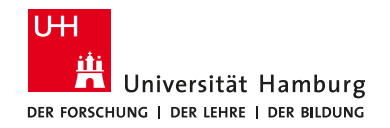

#### Metadata types

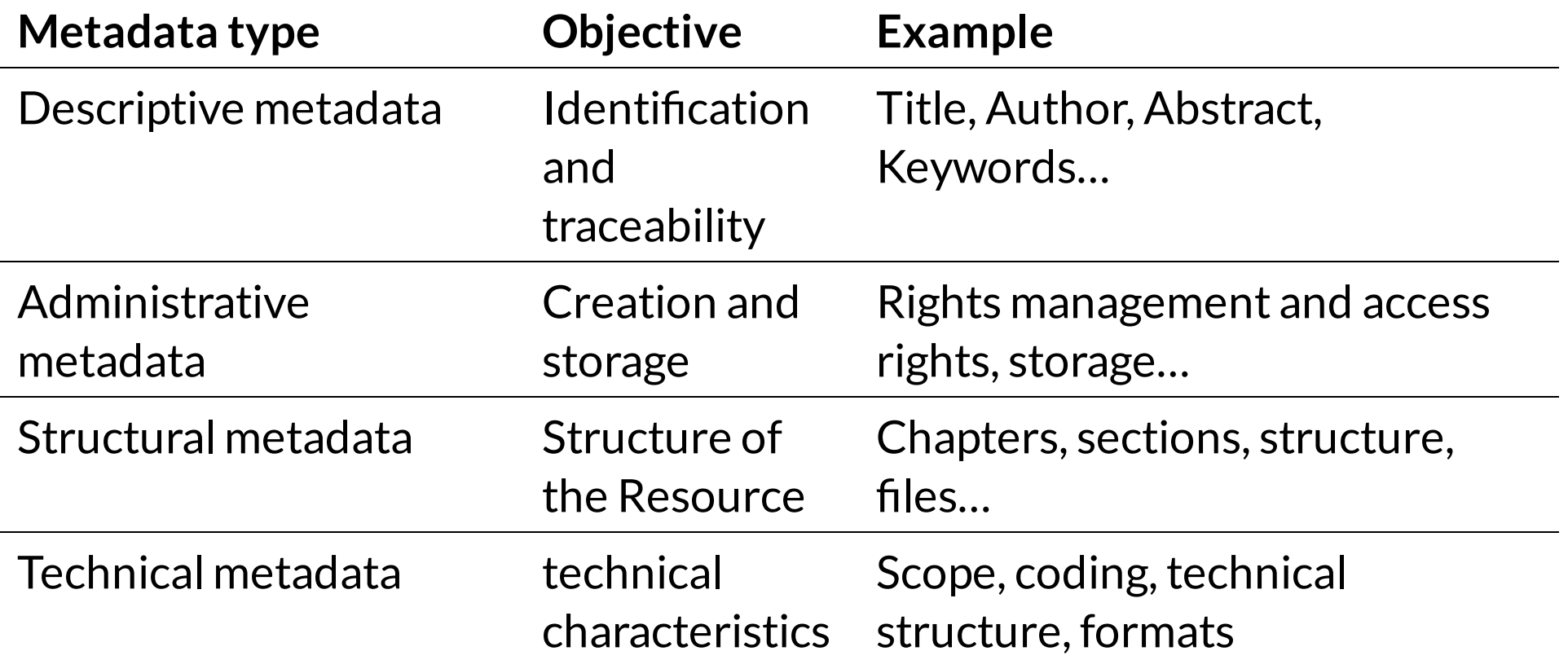

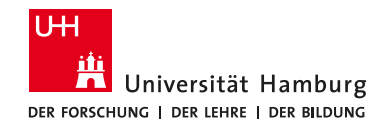

### Exercise "Metadata"

- Get into two groups
- Choose an object
- Describe the metadata (10 min)
- Each group then briefly presents the results

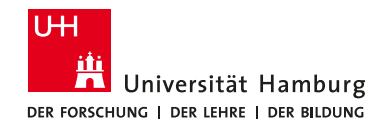

#### Why is metadata important?

- Metadata ensures long-term data usage and interpretation
- Well-documented data are also understandable by people who were not involved in the research
- Structured metadata can be read and processed by machine for fast, easy and reliable searches

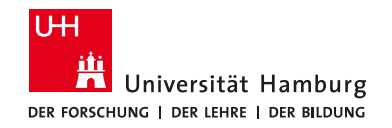

#### Overview of discipline-specific metadata standards

*http://www.dcc.ac.uk/resources/metadata-standards http://rd-alliance.github.io/metadata-directory/subjects/*

- Keywords
	- Data Documentation Initiative (Social Sciences)
	- GESIS; Datorium or SSOAR (Social Science Open Access Repository)
	- Dublin Core (bibliographic data format)
	- Marc21 (bibliographic data format)

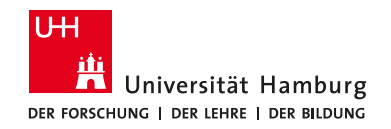

### Required Metadata

#### **DOI**

enter DOI if your files have already been published; if empty a new DOI will be assigned

#### **Publication Date**

enter publication date if your data have already been published; current date as default

#### **Authors**

specify as many authors as you like, preferably with ORCID

#### **Description**

enter abstract if you publish a scientific paper; for files describe the data (or use the abstract of the data journal publication)

#### **License**

Open | Embargoed | Restricted | Closed Access

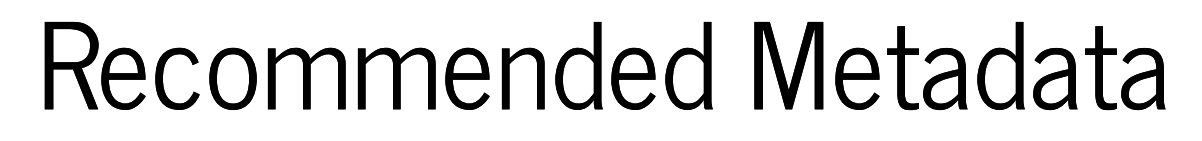

**Keywords**

**UH**<br>**W** Universität Hamburg<br>BR SSSMO I BRUNI DE BLOG

keyword that will help to find your data

**Funding**

the FDR is reporting to the European Commission via OpenAIRE **Related Identifiers** 

specify identifiers of related publications

### What license should I choose?

**UH**<br>A Ushersität Hamburg

**ZENTRUM**<br>FÜR NACHHALTIGES<br>FORSCHLINGSDATFN*IMANAGENE* 

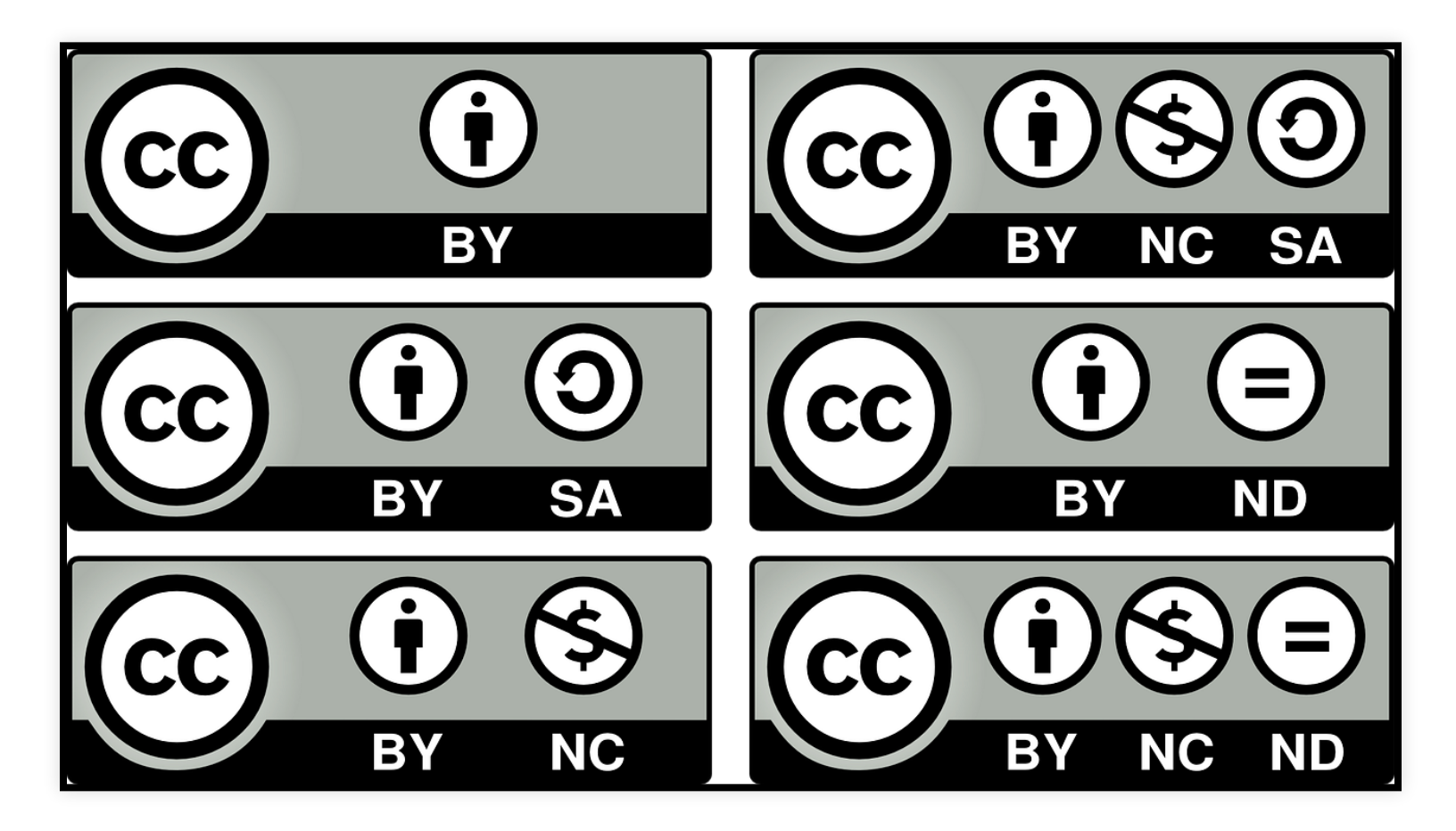

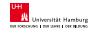

# Can you copyright data?

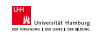

- There is no copyright on ideas, concepts, principles or discoveries
	- $\blacksquare$  raw data
	- factual information
	- **news**

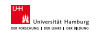

Copyright applies to original creative expression (not the result of hard work)

# Databases and enriched data

- EU and German Urheberrecht (as well as US copyright) protects compilations of data (database), provided that a significant investment has been made
- the protection applys to the compilation, the relation not to the data itself
- enriched data may also be protected by intellectual property rights

### Legal issues and research data

**UH**<br>**W** Ushersität Hamburg

- Research data in general are free of rights, i.e. for geological data, personal data, surveys, bibliographic data etc. there is no ownership and therefore copyright does not apply here
- derivates are protected, like texts in which the data are described, evaluated or visualized can be protected
- also descriptions, pictures or other data which go beyond pure information can be protected
- the freedom of information is an essential principle of the intellectual property rights

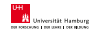

### Contractual and other restrictions

- for personal data the personal protection law applies regardless of copyright
- $\bullet$  contractual conditions may restrict the use of data
- In contrast to intellectual property rights, the terms and conditions of the  $\bullet$ contract apply only to the person with whom the contract has been concluded
- funding agencies usually require a statement on the handling of data in advance (Research Data Management Plan)

### **Literature**

**UH**<br>**W** Ushersität Hamburg

**ZENTRUM**<br>FÜR NACHH

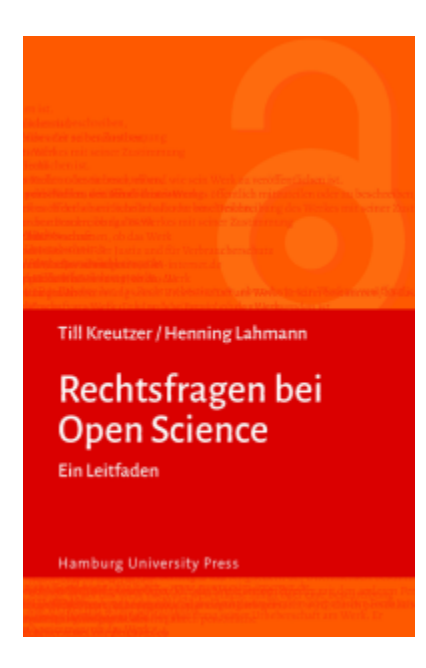

#### http://hup.sub.uni-

hamburg.de/volltexte/2019/195/pdf/HamburgUP\_KreutzerLahmann\_Rechtsfragen

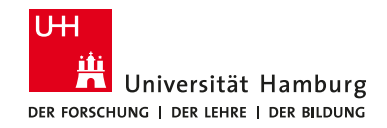

### FDR @ UHH

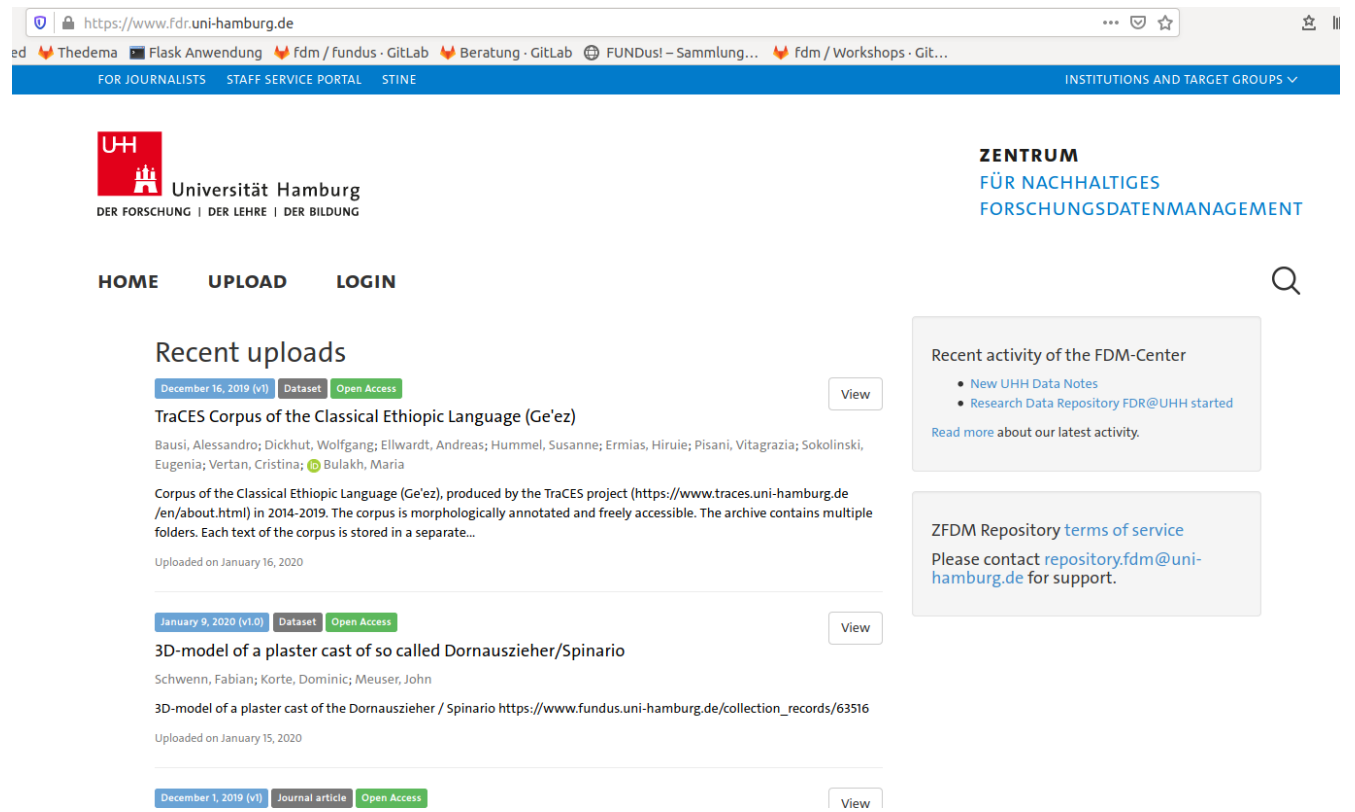

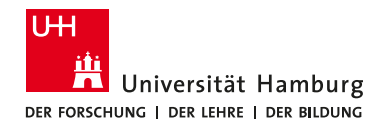

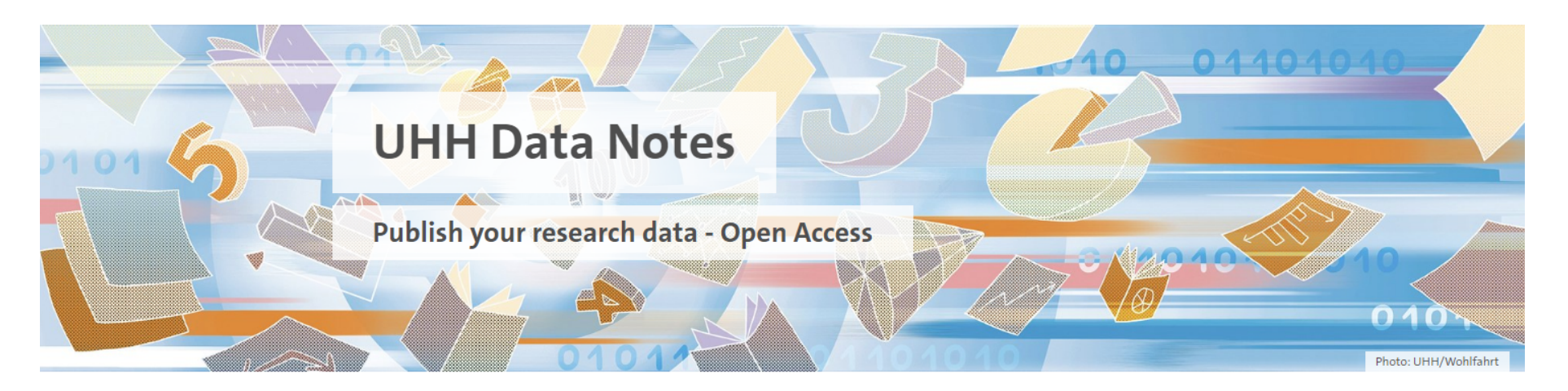

#### Describe and publish your research data at UHH data notes

http://uhh.de/fdm-datanotes

- Must be a member of UHH to publish
- Data has to be stored in long term repository (e.g. FDR) which provies a DOI  $\bullet$
- Free of charge

Zentrum für nachhaltiges Forschungsdatenmanagement

20146 Hamburg www.fdm.uni-hamburg.de

Monetastr.4

Career Center

Frauenforschung & **Gender Studies** 

Hochschulübergreifende Koordinationsstelle Frauenstudien

Marie Ryan marie.ryan@uni-hamburg.de Tel.: +49 40 42838- 9598

Dr. Iris Vogel iris.vogel@uni-hamburg.de Tel.: +49 40 42838-8862

ilversita

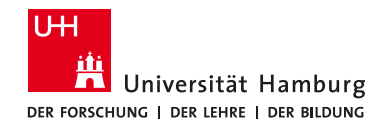

### Helpful links

- Centre for Research Data Management (https://www.fdm.uni-hamburg.de/)
- FDM Blog @UHH https://forschungsdaten.blogs.uni-hamburg.de/blogbeitraege/
- Research Data Repository https://fdr.uni-hamburg.de  $\bullet$
- DMP Online http://dmp.fdm.uni-hamburg.de/(coming soon)  $\bullet$
- www.forschungsdaten.org
- www.forschungsdaten.info
- Verbund Forschungsdaten-bildung https://www.forschungsdatenbildung.de/index.php?la=de